# **Tvheadend - Bug #6183**

# **Tvheadend SAT>IP server doesn't start at boot**

2022-07-03 12:41 - Retro Fan

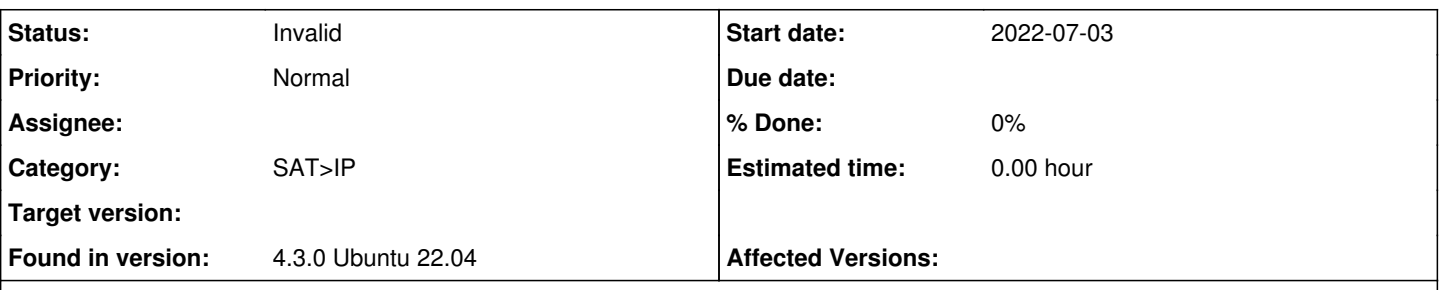

## **Description**

I'm using the internal SAT>IP Server from TVH, but it doesn't start at boot even though the settings are correct and the UUID is set (port 554). Configuration is RPI4.

I already tried to add 'sleep 15' to /etc/init.d/tvheadend, but no luck. I don't see it as SAT>IP server in other applications. When restarting TVH manually it does work again: sudo service tvheadend restart

## Is this a bug?

And please add the option 'Disable fast input switch' just like other SAT>IP servers. Afaik this is the only setting which is missing for internal SAT>IP server of TVH.

Thank you!

## **History**

## **#1 - 2022-07-03 13:03 - Flole Systems**

*- Status changed from New to Invalid*

No debug logs and the version information is either incomplete or super old.

## **#2 - 2022-07-03 20:35 - Retro Fan**

O, sorry, it's the latest Ubuntu 22.04 LTS distro of TVH and I thought it was a general bug. However, with Buster and Bullseye there's no problem. With Ubuntu 22.04 LTS I fixed it with a workaround adding these lines to /etc/rc.local file:

sleep 15 sudo service tvheadend restart

Topic can be closed ;-)

## **#3 - 2022-07-28 09:26 - Markus Bonet**

For ages I have the same problem on Fedora. systemctl restart tvheadend fixes the problem after reboot but I never had the time to look into it. Thought it is related to my unit file or setup. I'm using the current master branch. I can provide more information if needed.

## **#4 - 2022-08-21 11:55 - Philipp S**

I have the same problem with Debian 11 too.

It works on Ubuntu 20.04 with Michael Marley's version.

<https://launchpad.net/~mamarley/+archive/ubuntu/tvheadend-git>